# **intval**

WMPRO, WMMINI FW  $>= 1.0$  WMMEGA FW  $>= 2.0$ 

Return the **integer** value of a **number** or **string**

## **Description**

int intval ( mixed \$value )

Return the **integer** value by rounding

### **Parameter**

**\$value**: A **string** with a leading number, or a **number** (**int** or **float**)

## **Return Values**

**Integer** value, or:

- 0 on failure (for example, strings without a numeric in the leftmost characters)
- 0 on empty **array**
- 1 on non-empty **array**

The maximum value possible is a signed **integer** in the range -2147483648 to 2147483647.

### **Example**

### **Convert the float '1.55' into an integer which has a value of '2'**

```
<?
  $f=1.55;intval($f);
   print("The integer value of ".$f." is ".$i);
?>
```
The above example will output:

```
The integer value of 1.550000 is 2
```
#### **See Also**

[floatval\(\)](http://wattmon.com/dokuwiki/uphp/functions/floatval) - Return the **float** value of a **number** or **string**

[strval\(\)](http://wattmon.com/dokuwiki/uphp/functions/strval) - Return the **string** equivalent of a **number**

is numeric() - Check if a value is numeric (*int*, **float** or numeric **string**)

[ieee754toint\(\)](http://wattmon.com/dokuwiki/uphp/functions/ieee754toint) - Convert a **float** value to an IEEE-754 encoded **integer** (32 bit)

[uPHP Variable Types and Limits](http://wattmon.com/dokuwiki/uphp/variables)

#### **Note**

In firmware versions released before 8/14/17 this function returned the integer value by truncating the fractional component of the number (it did not round up or down):

WMPRO, WMMINI FW < 1.1068 WMMEGA FW < 2.1068

From: <http://wattmon.com/dokuwiki/> - **Wattmon Documentation Wiki**

Permanent link: **<http://wattmon.com/dokuwiki/uphp/functions/intval>**

Last update: **2021/09/13 05:57**

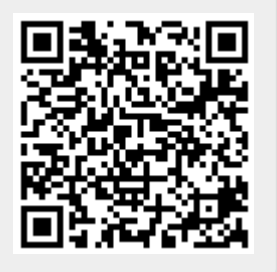